## SAP ABAP table FCC2\_EXT\_EXPORT\_PARA {Export Parameters for External Job Scan}

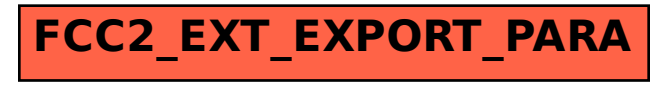